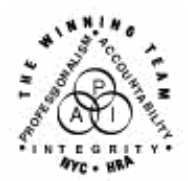

**FAMILY INDEPENDENCE ADMINISTRATION** 

Seth W. Diamond, Executive Deputy Commissioner

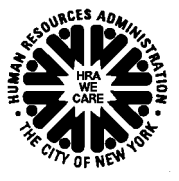

Policy, Procedures and Training

James K. Whelan, Deputy Commissioner Lisa C. Fitzpatrick, Assistant Deputy Commissioner<br>Policy, Procedures and Training Commissioner Coffice of Procedures

# **POLICY BULLETIN #07-140-SYS**

*(This Policy Bulletin Replaces PB #05-06-SYS)* 

# **REPORTING SYSTEM OUTAGES AND BROKEN MACHINERY**

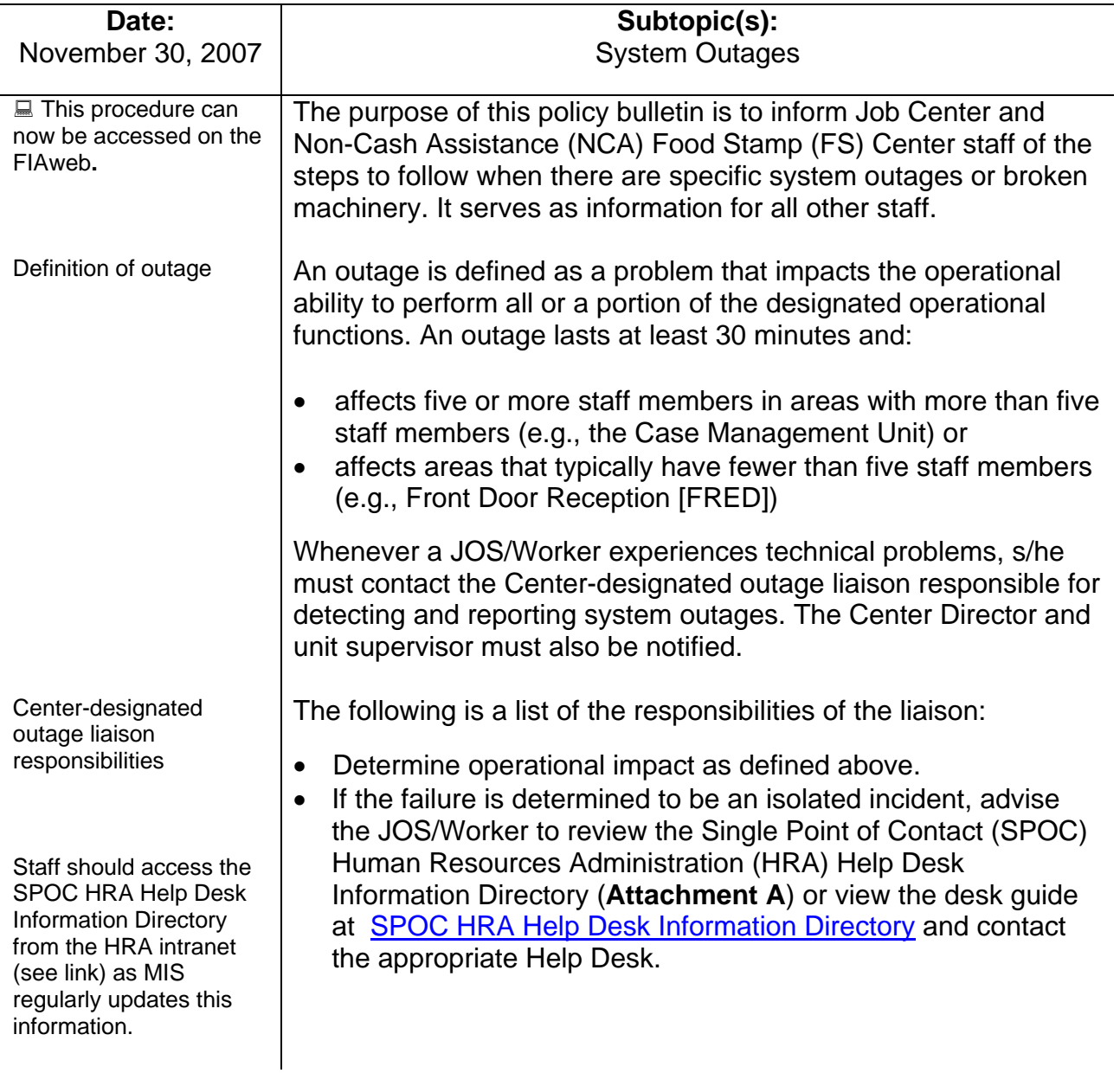

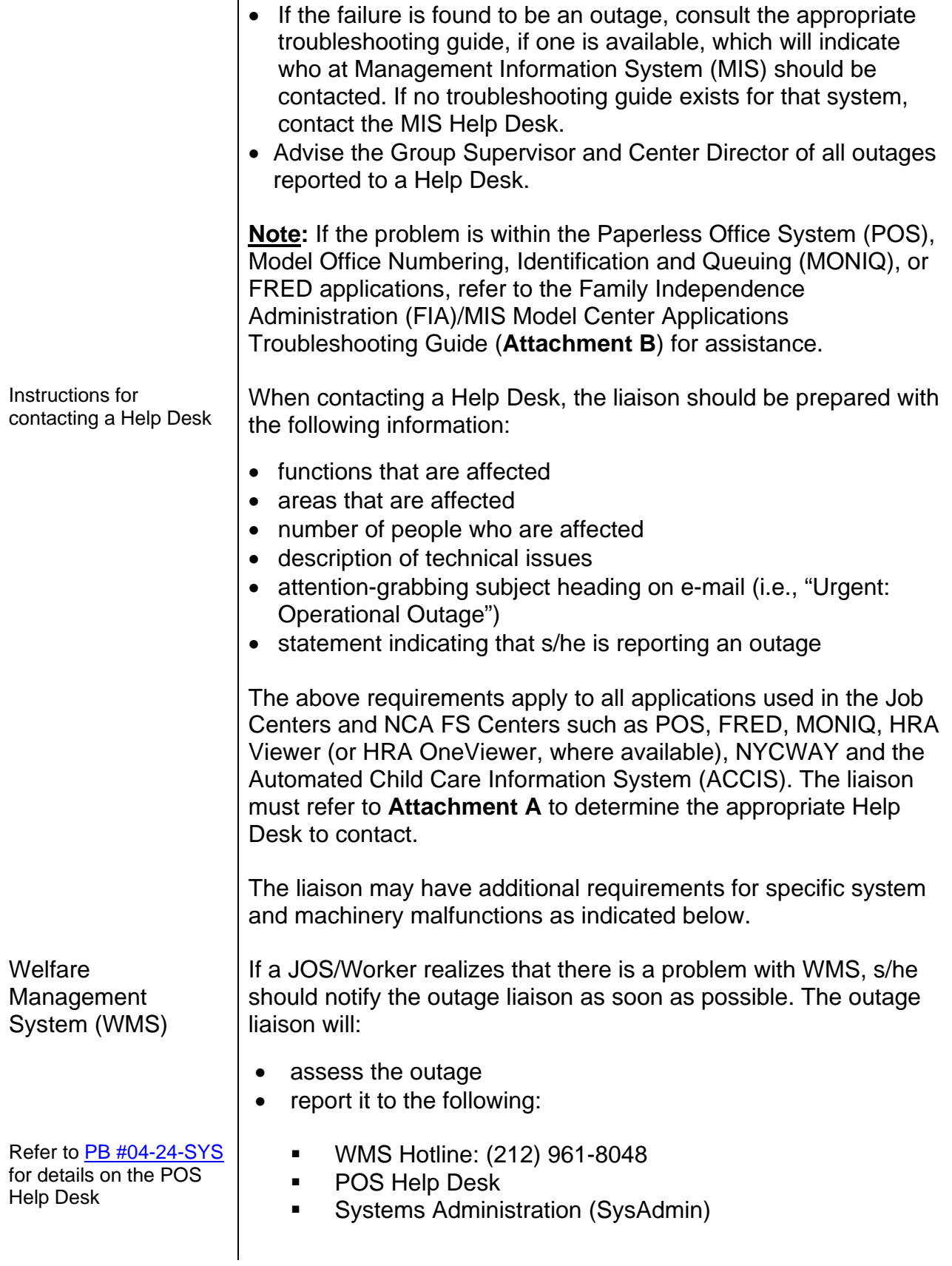

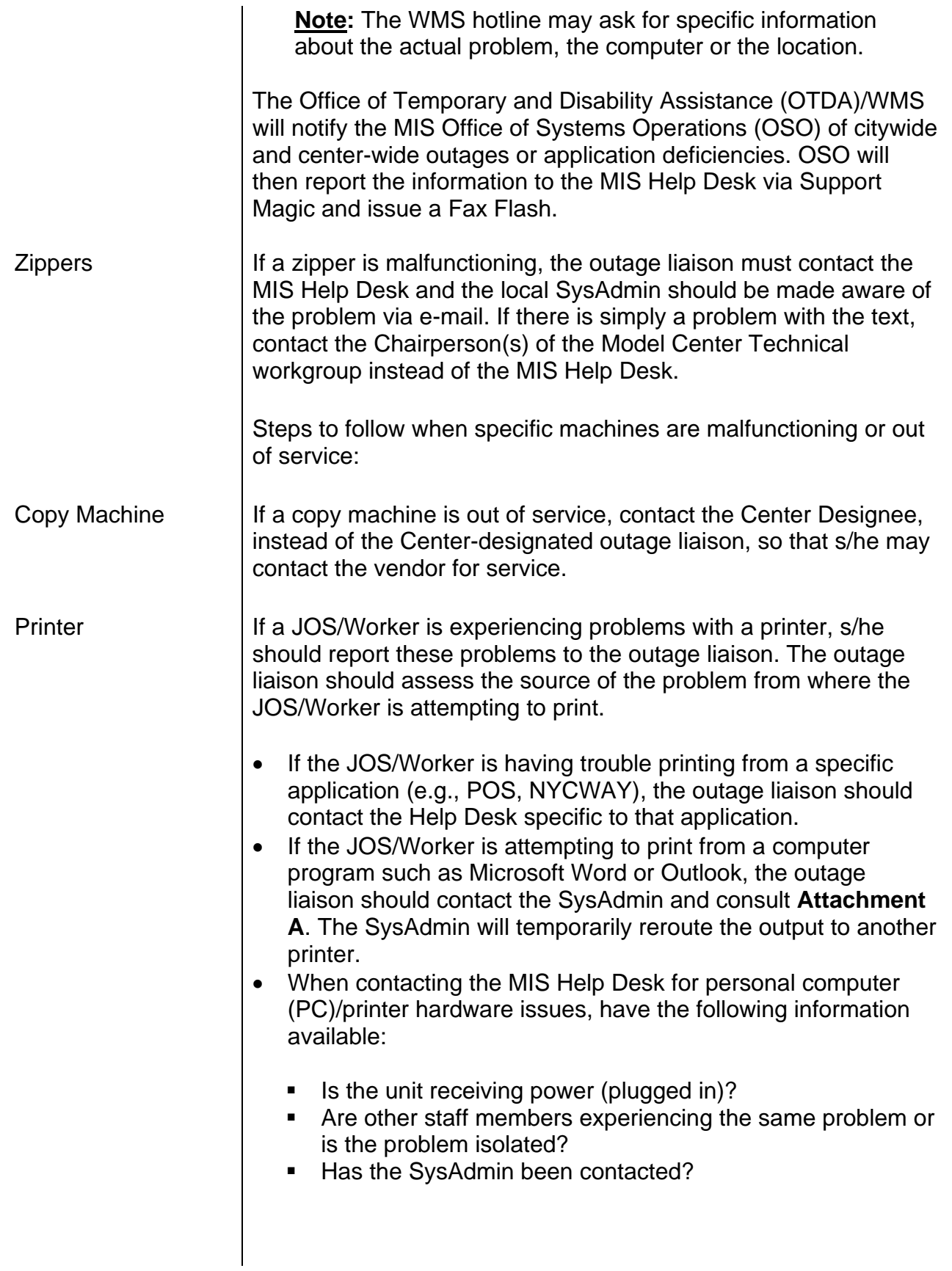

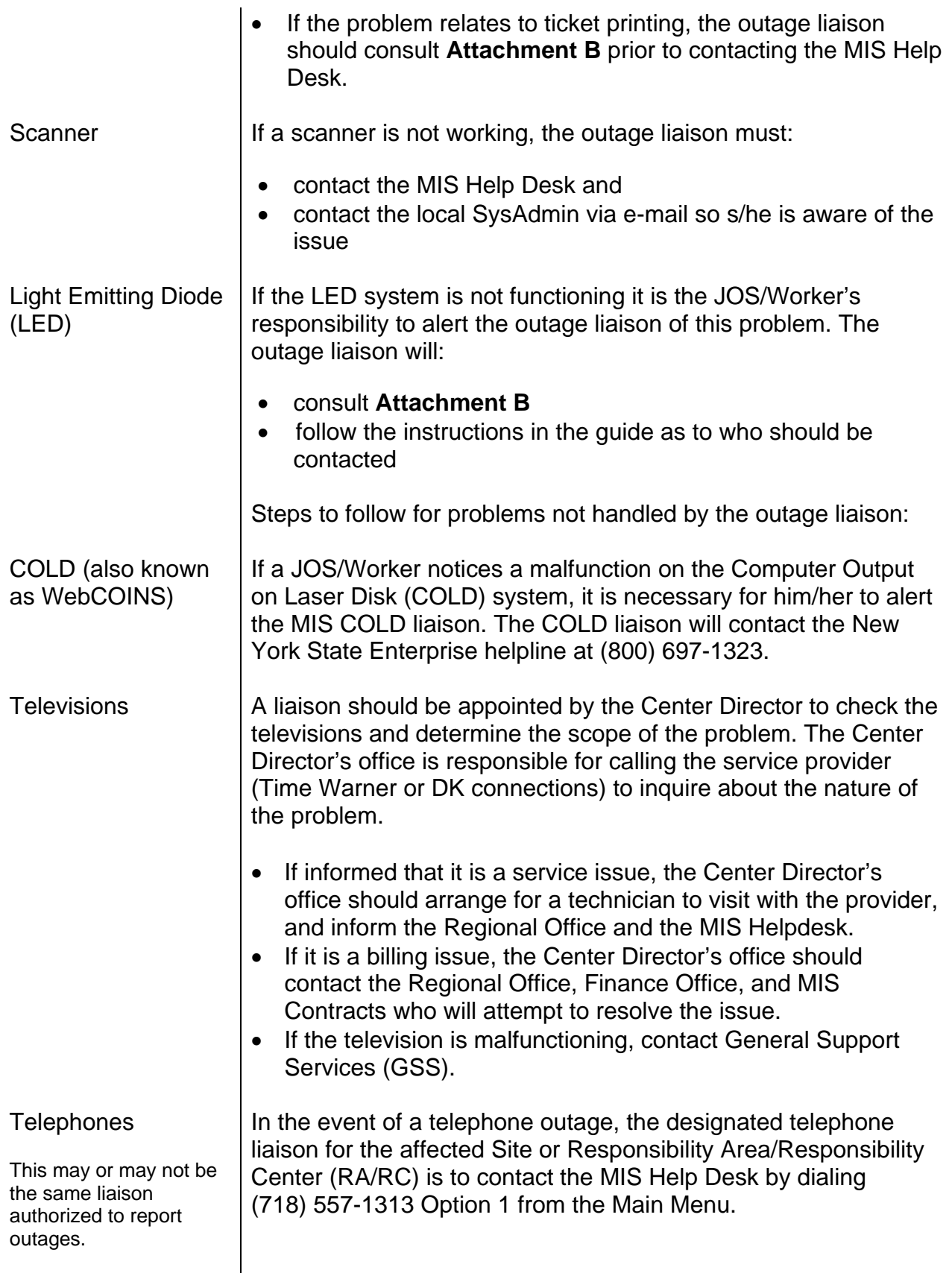

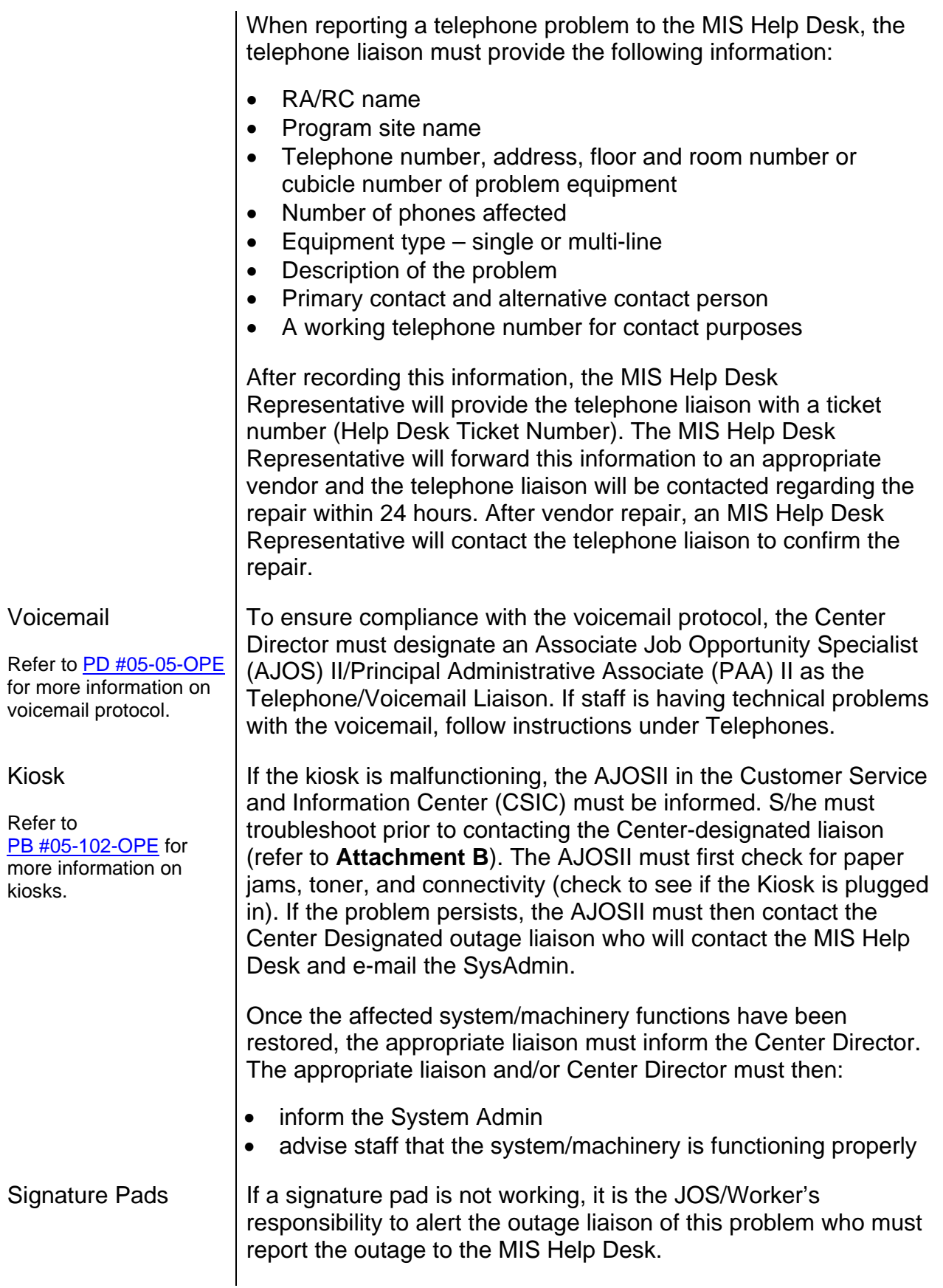

*Effective Immediately*

# **Related Items:**

[PB #04-24-SYS](http://fndocument/CDCOpenClient/DocContent.aspx?Library=HRAContent%5efndocument&Id=003700039&ObjType=2&Op=Open) [PD #05-05-OPE](http://fndocument/CDCOpenClient/DocContent.aspx?Library=HRAContent%5efndocument&Id=003734577&ObjType=2&Op=Open) [PB #05-102-OPE](http://fndocument/CDCOpenClient/DocContent.aspx?Library=HRAContent%5efndocument&Id=003745156&ObjType=2&Op=Open)

**E** Please use Print on **Attachments:** Demand to obtain copies **Attachments**:

Attachment A SPOC HRA Help Desk Information Directory **Attachment B** FIA/MIS Model Center Applications Troubleshooting Guide

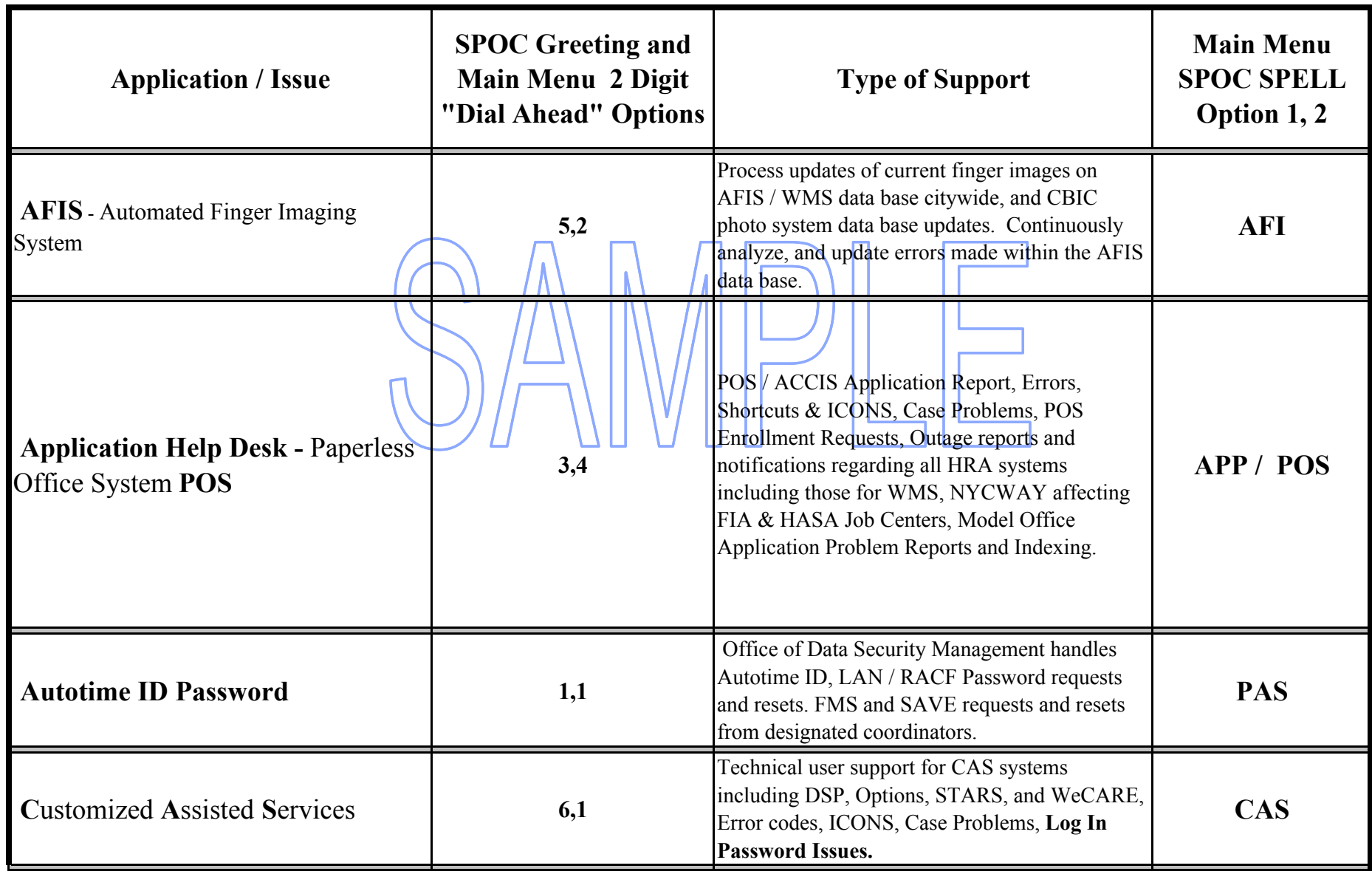

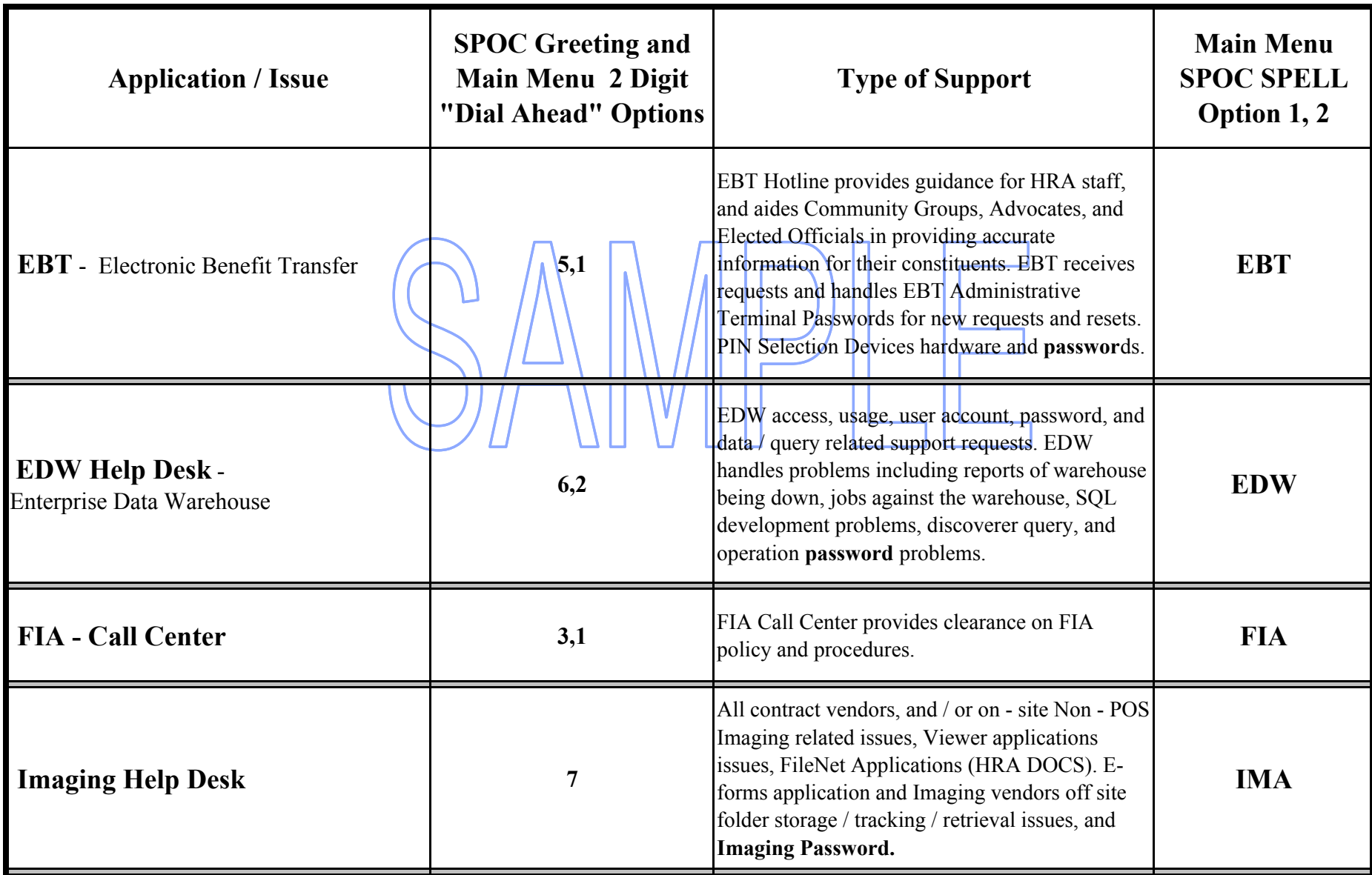

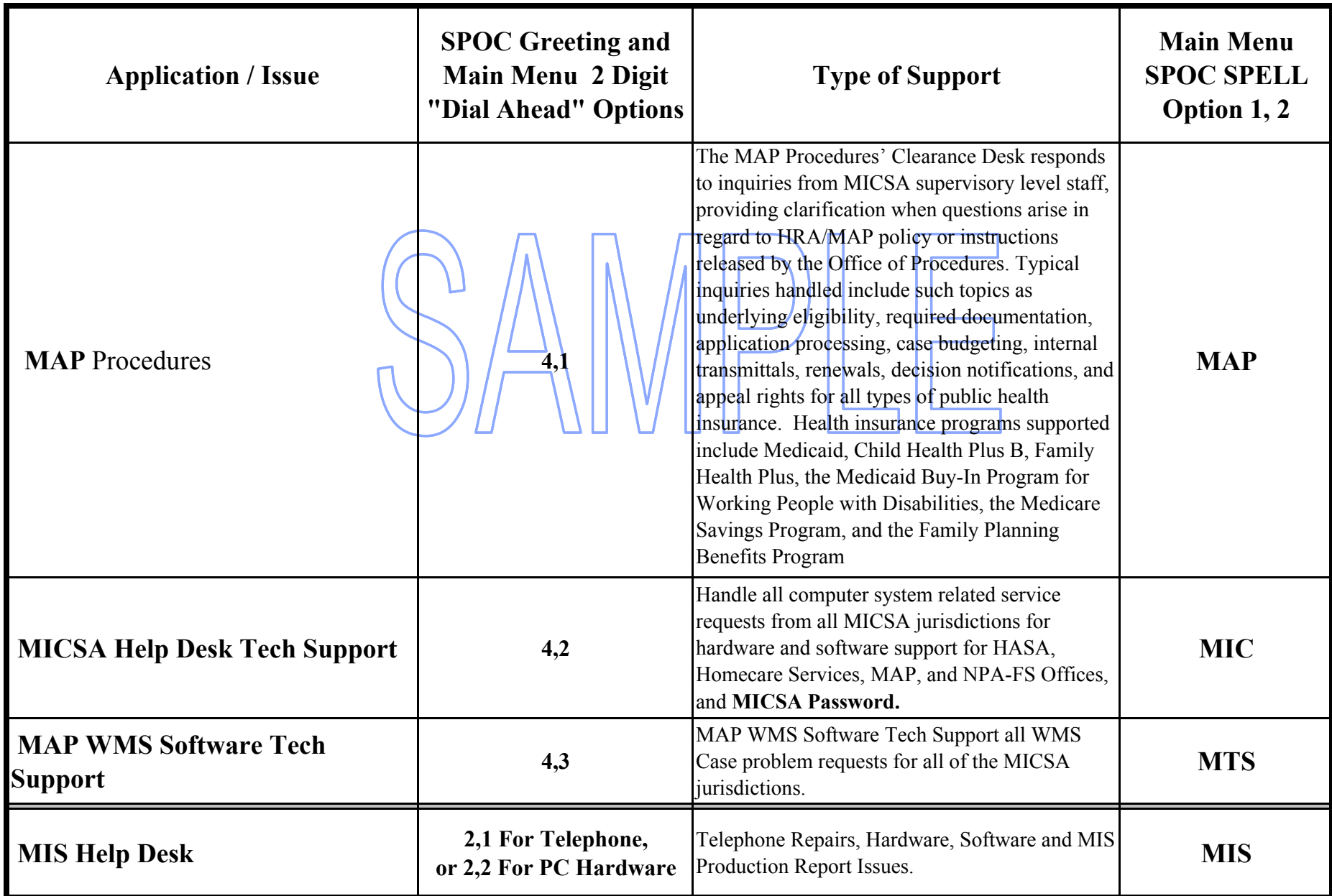

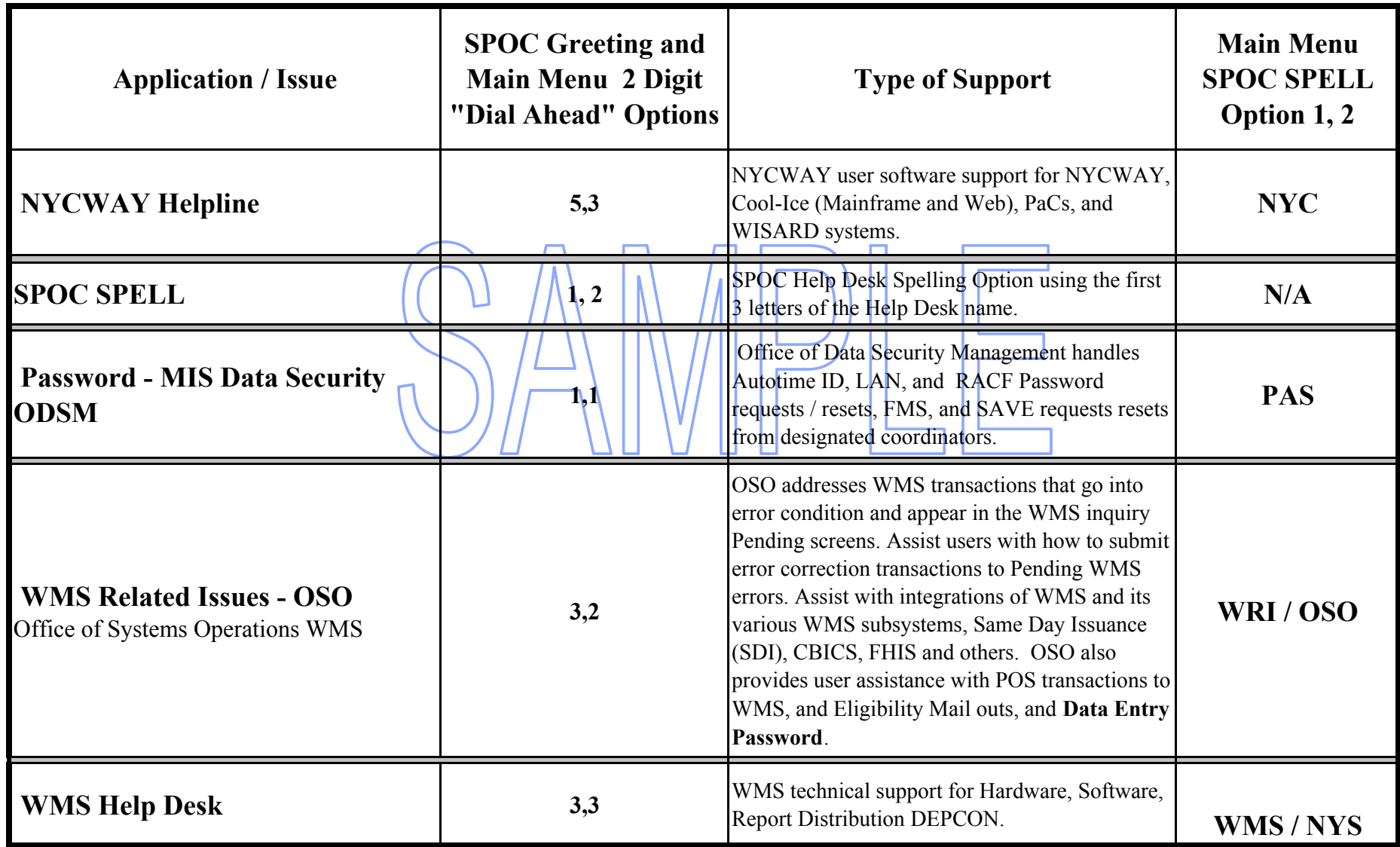

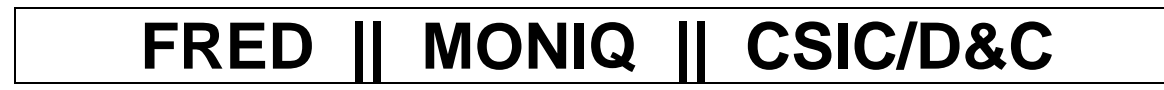

**[THIS PAGE INTENTIONALLY LEFT BLANK]** 

Welcome to Model Center!

If you experience a problem with **FRED**, **MONIQ**, any associated applications or hardware, or a kiosk, please use this document to determine who needs to be notified of the issue, and what information they need to troubleshoot it. If you are having difficulty with POS, WMS, ACCIS, NYCWAY or any other application then you will probably **NOT** find what you are looking for here. Nor is this Guide intended for use by HRA's HIV/AIDS Services Administration (HASA).

There are many specific issues listed in these pages, but as long as you keep in mind the following general guidelines, you'll find troubleshooting will be a breeze:

- 1) If the Guide indicates that an issue should be escalated to MIS, then before doing so, you or your supervisor should attempt to collect all the information specified herein for that particular issue (*e.g.*, computer name), and then forward that information to your FIA Center Liaison.
- 2) Once that has been done, and only then, the FIA Center Liaison should contact the Help Desk indicated for that specific problem. This will probably be the POS Help Desk, which can be reached by phone (718-557-1313, Press 3, then Press 4.) or by email ("Help Desk - POS" – don't forget the spaces!). If you send an email, feel free to copy your center's SysAdmin; however, *if Help Desk - POS is not a recipient of the email then it will be ignored by MIS*.<sup>\*</sup> Please copy your Center Director on all emails to Help Desk - POS.
- 3) Once the Help Desk has all the required information, it will pass your report along to the appropriate MIS group. *Center staff should never report systems problems to anyone in MIS Development directly.*

In their role as an intermediary, MIS's Help Desks can ensure that

- the people who are responsible for fixing a problem are sent all the information they need at the appropriate stage,
- outcomes and response times are tracked thoroughly and accurately, and
- the outage reports that MIS creates for FIA are complete and correct.

MIS thanks you for your compliance with the above protocol — it will help us to help you!

<sup>\*</sup> Email Tip: Please don't leave the subject line of your email blank. And if you attach a file to the email, please change the subject line from the default "Document1" to something more descriptive, but equally brief. Doing so helps MIS keep better track of the reports we receive. Thank you!

Page 1 of 11 Revised 3/7/07

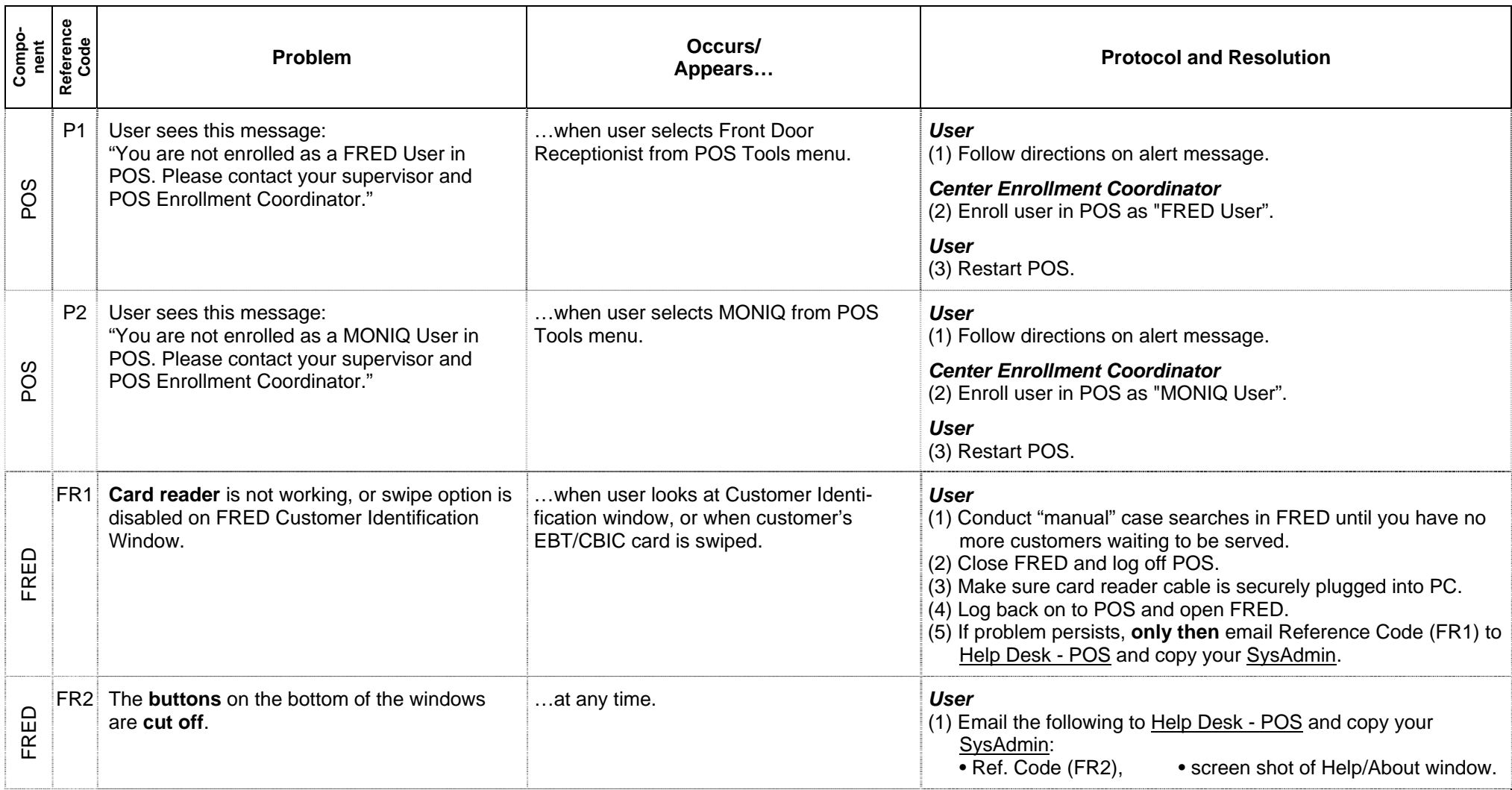

Page 2 of 11

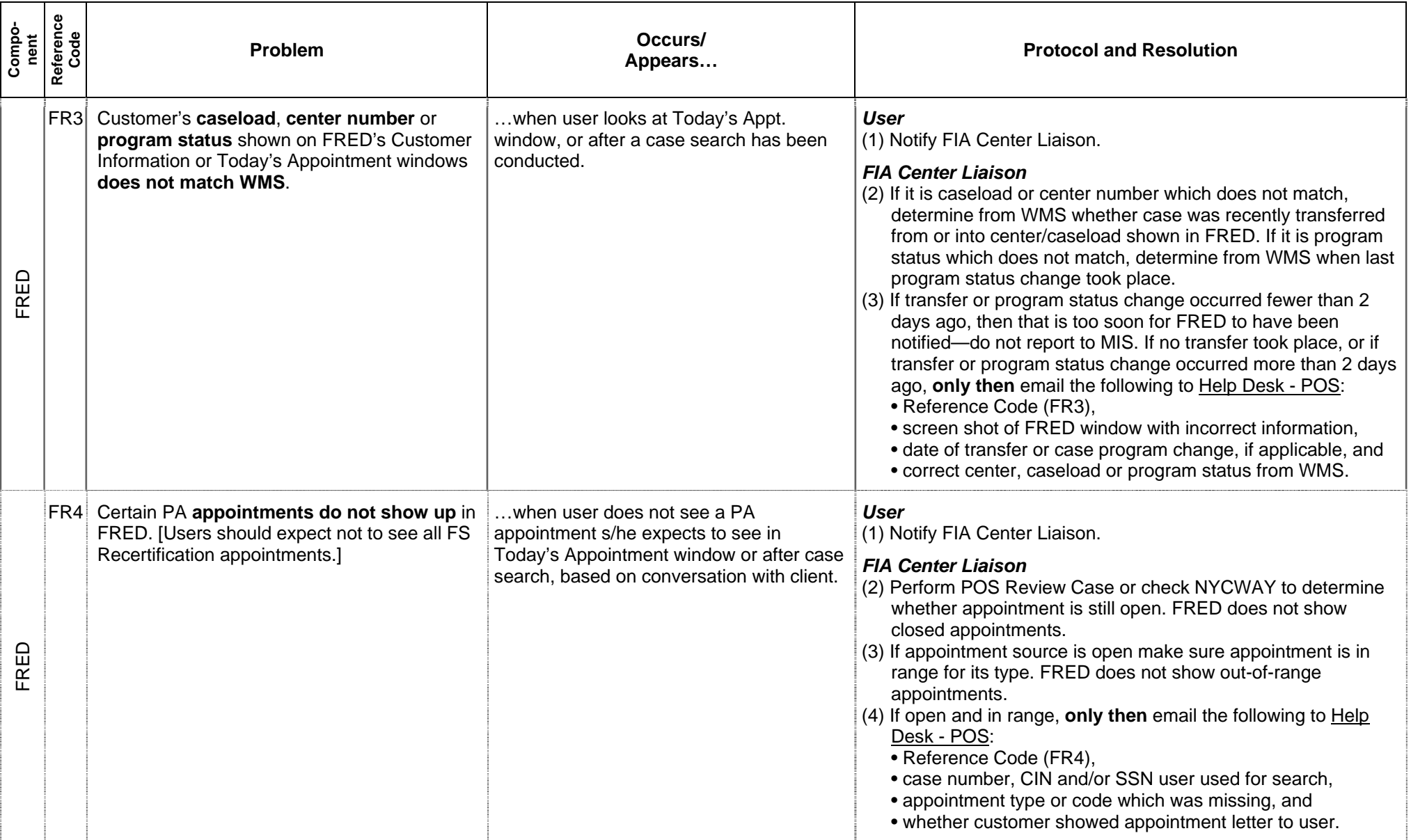

Page 3 of 11 Revised 3/7/07

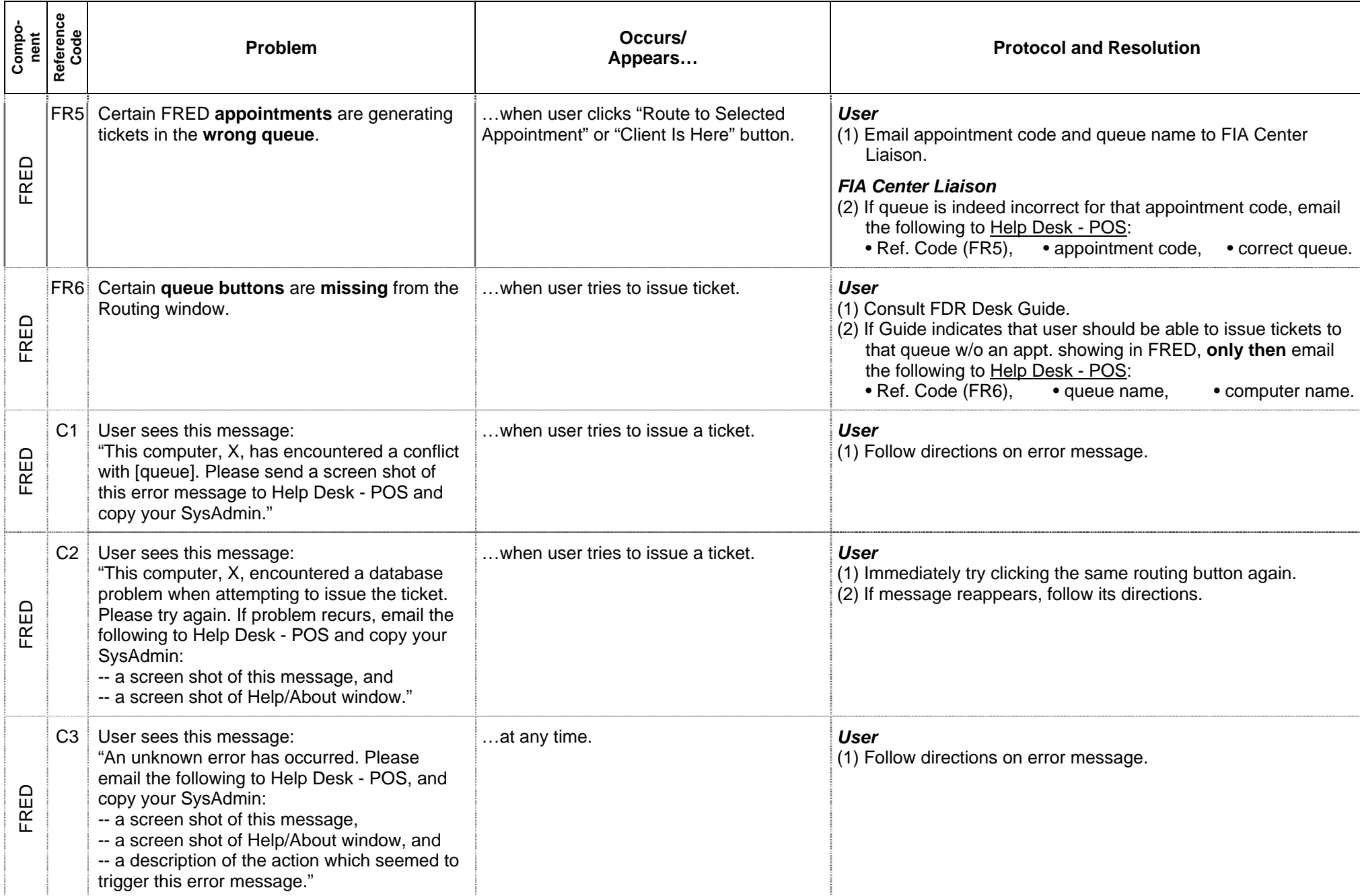

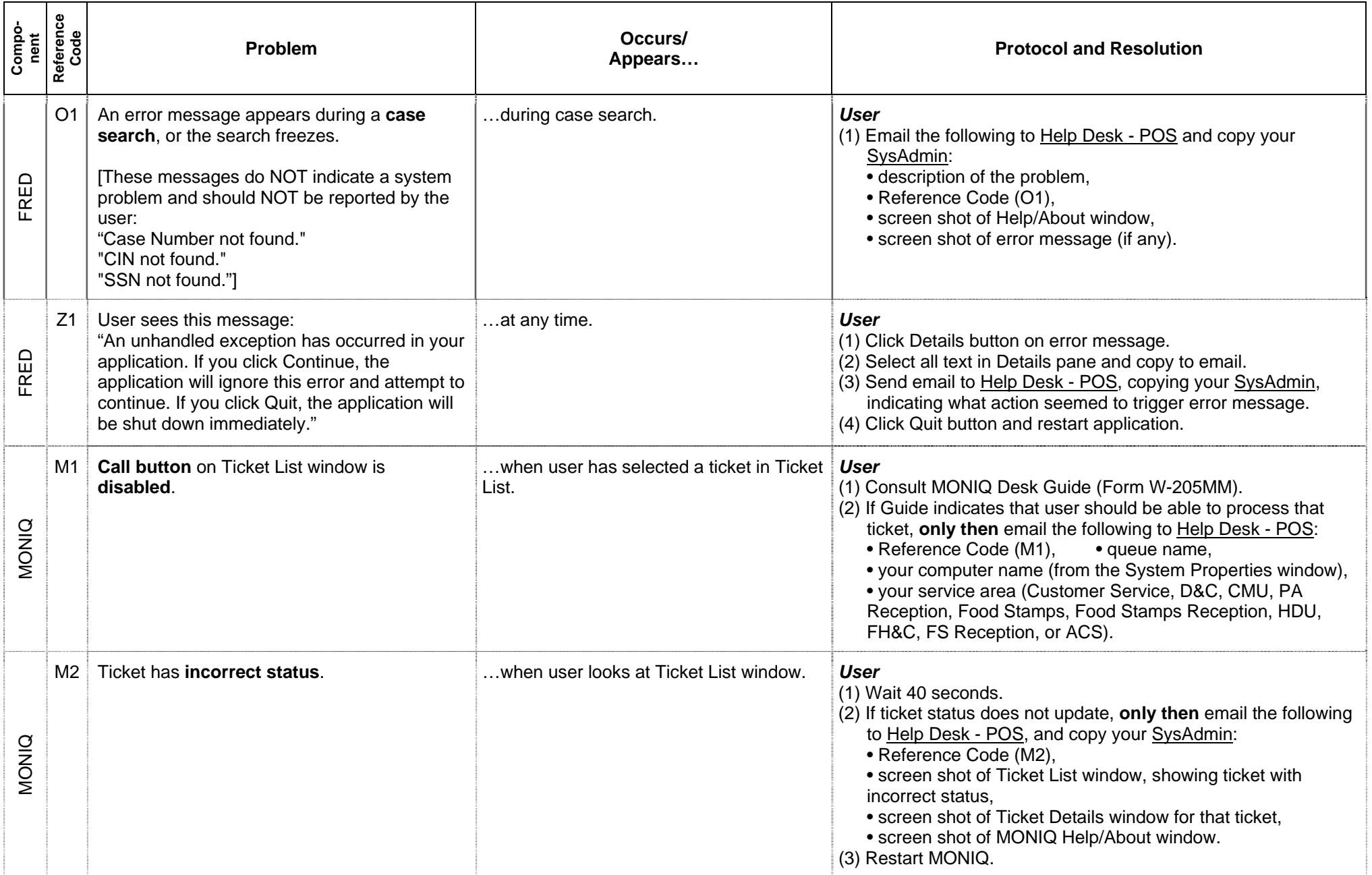

Page 5 of 11

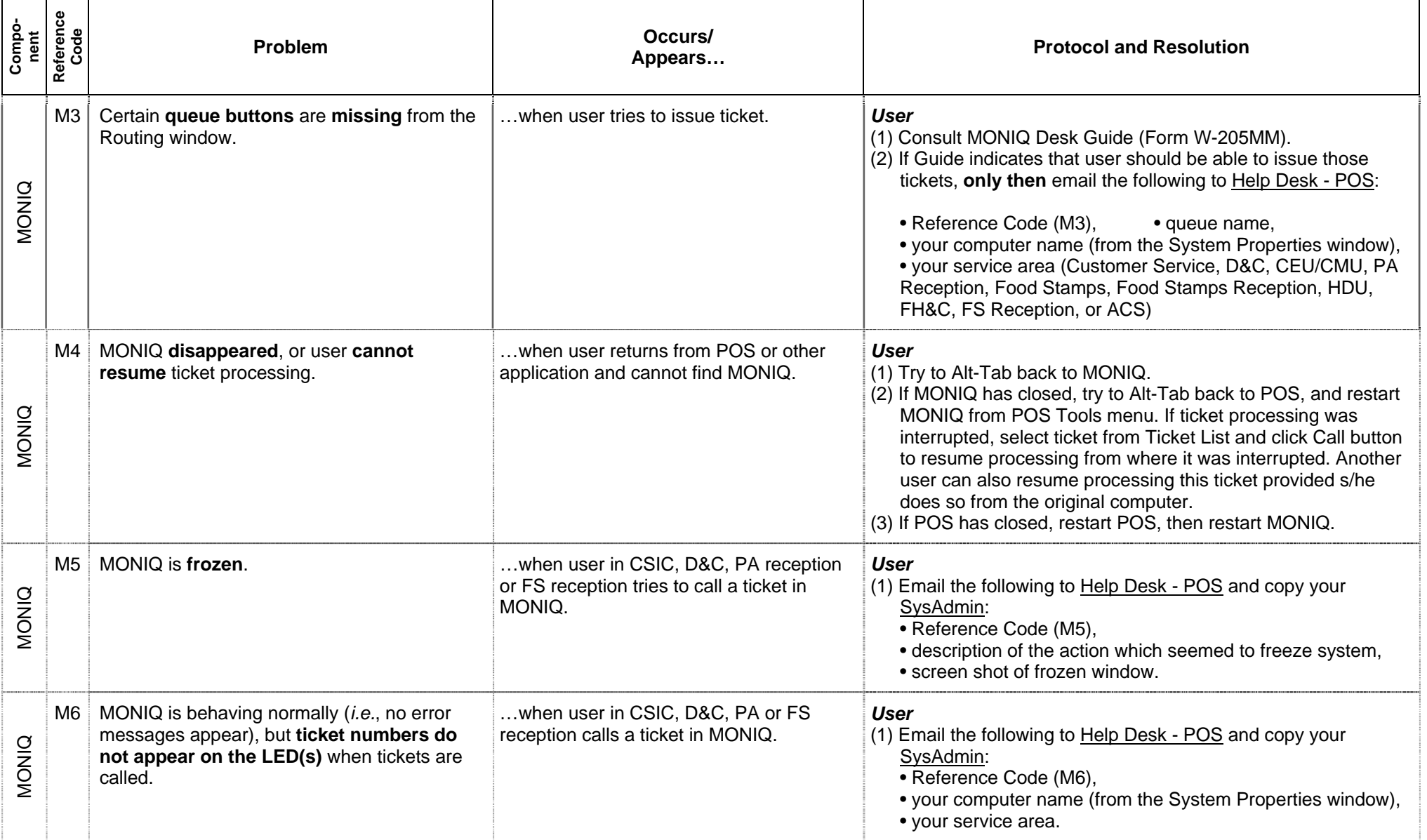

Page 6 of 11

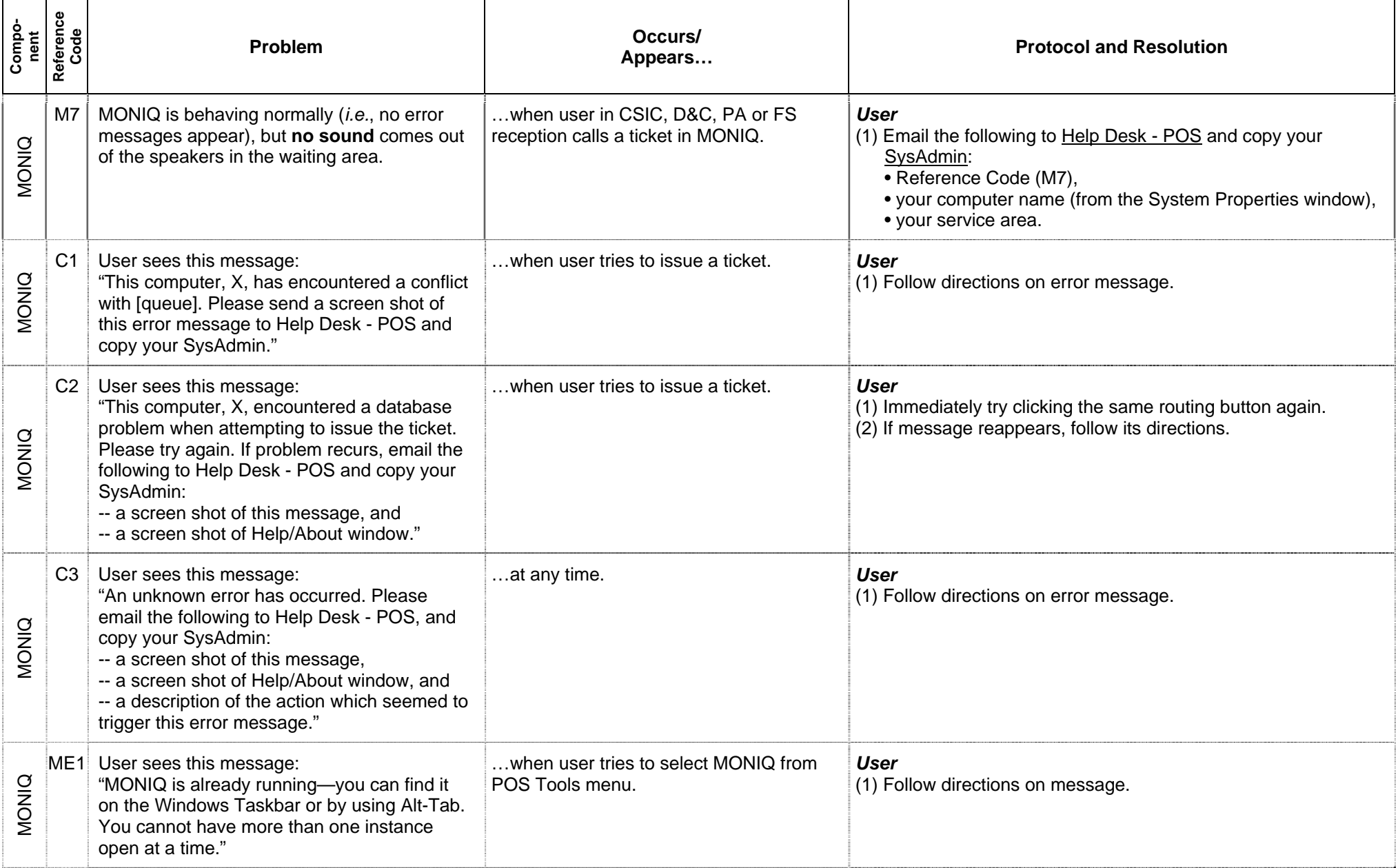

Page 7 of 11

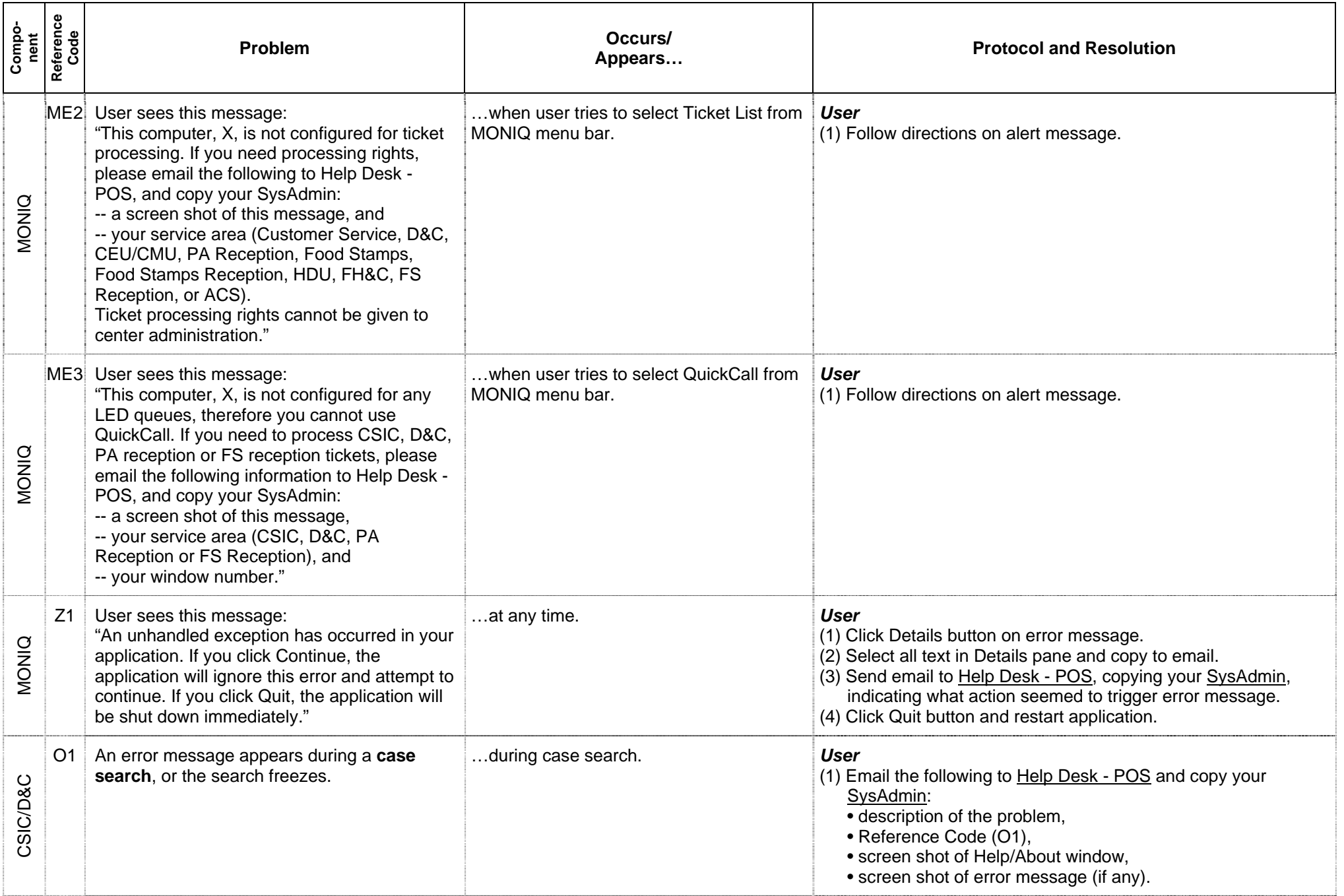

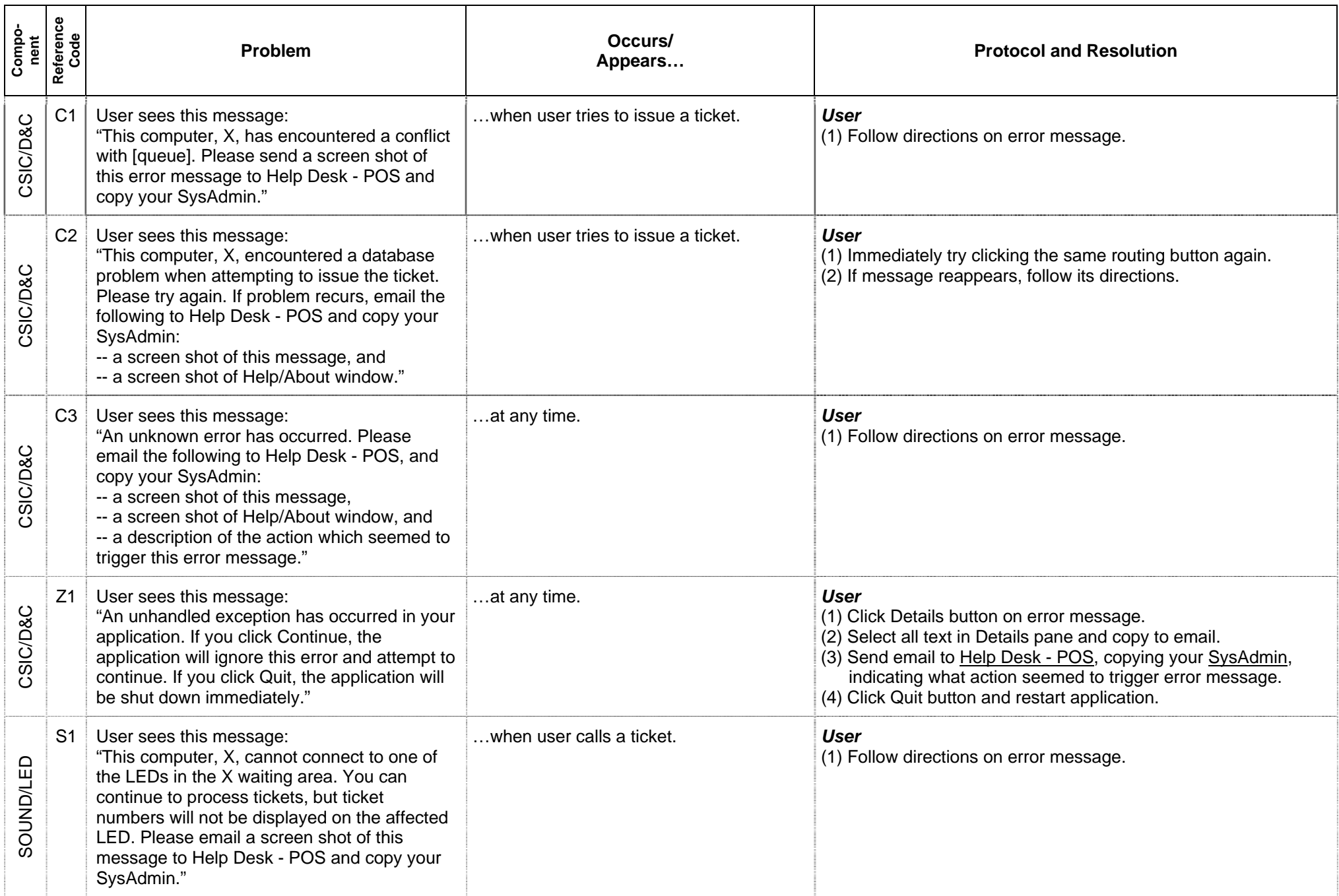

Page 9 of 11

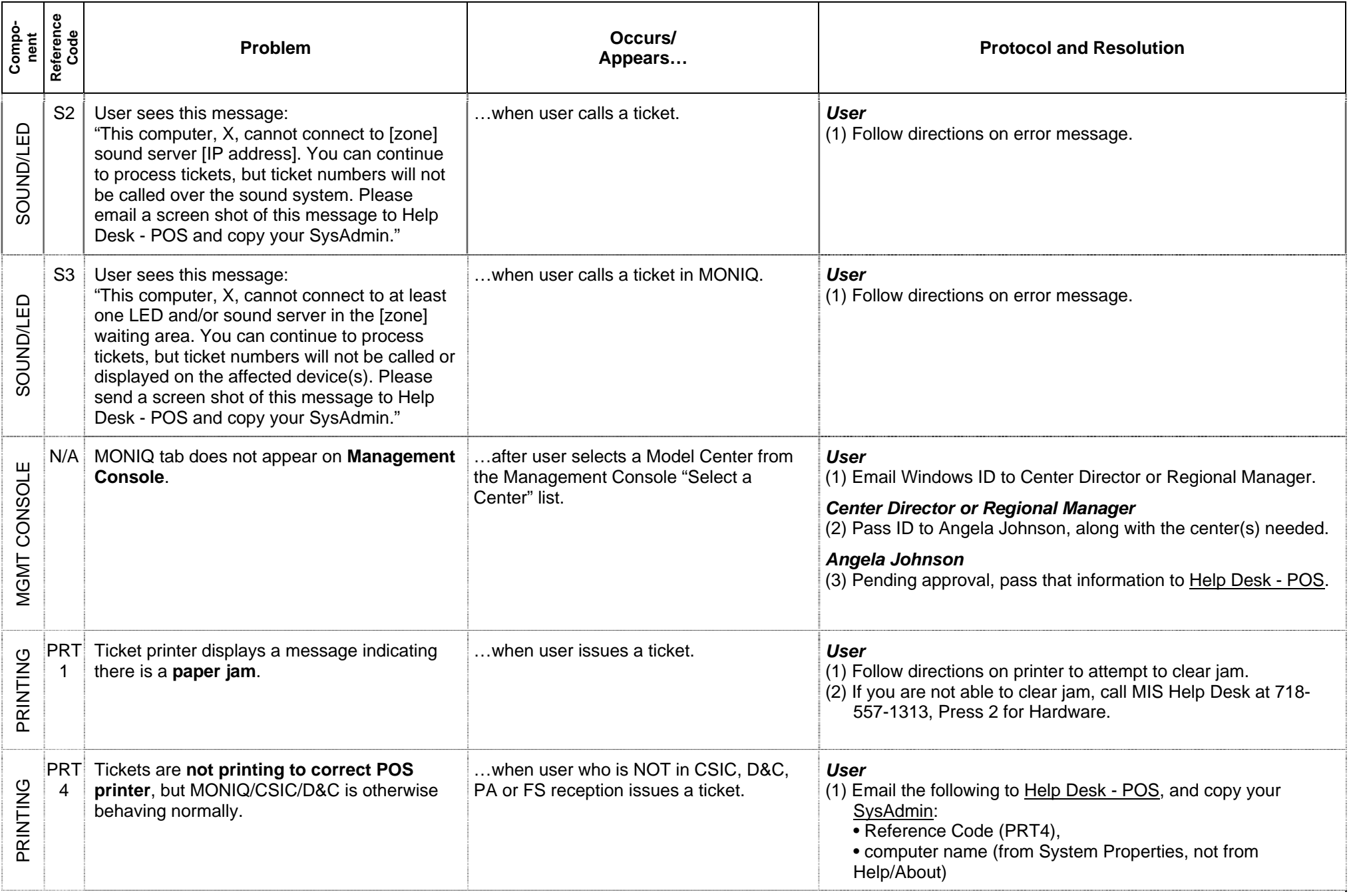

Page 10 of 11

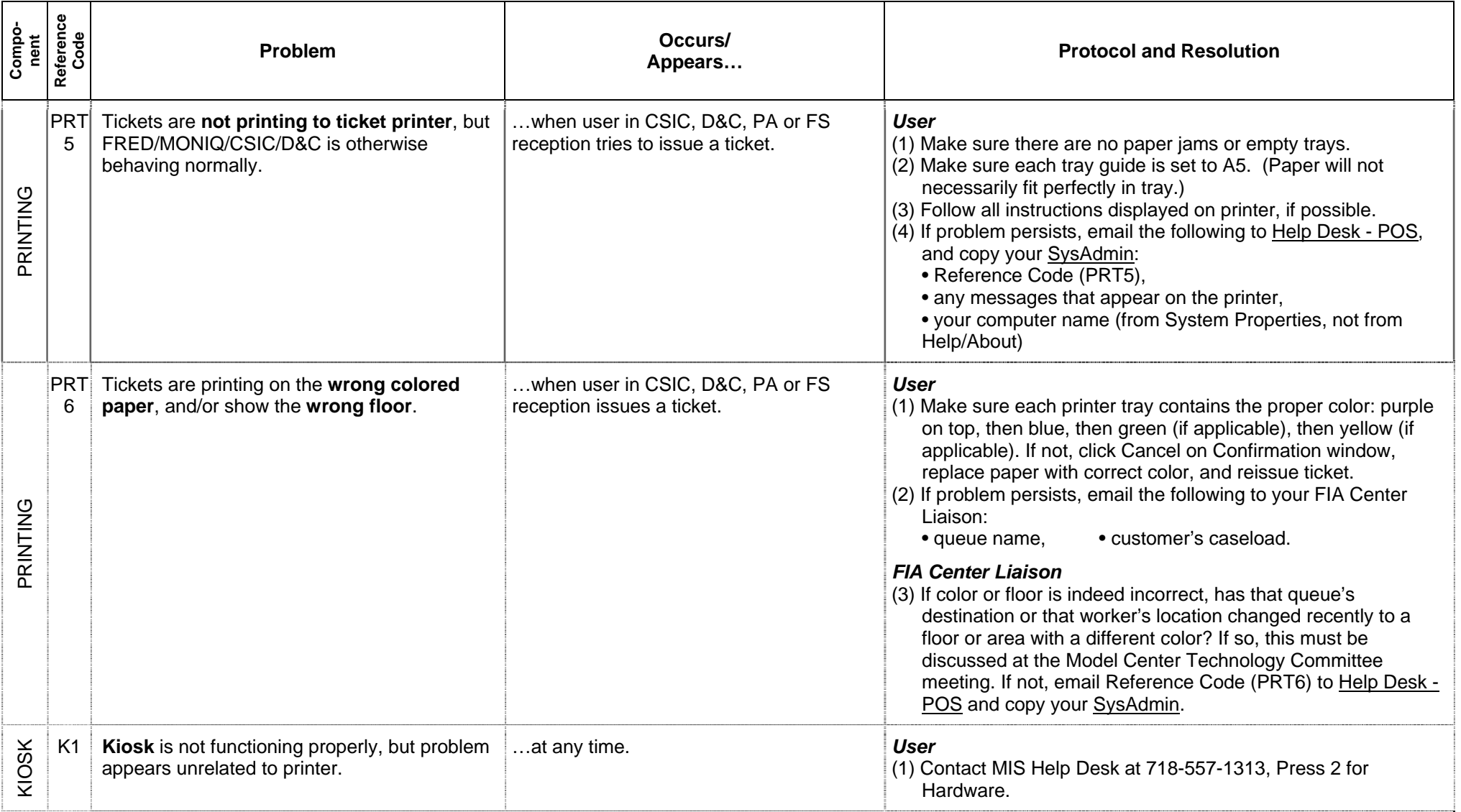

Page 11 of 11

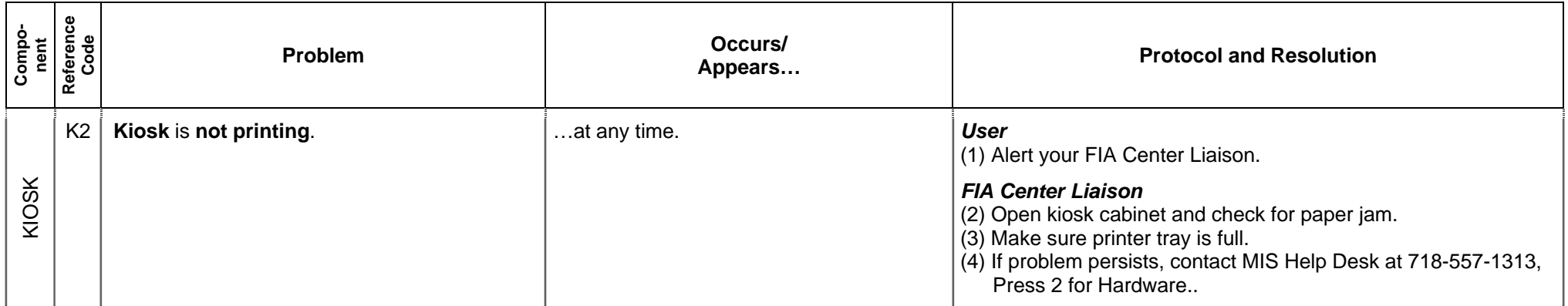